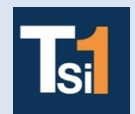

## **TRAVAUX PRATIQUES SCIENCES INDUSTRIELLES POUR L'INGENIEUR**

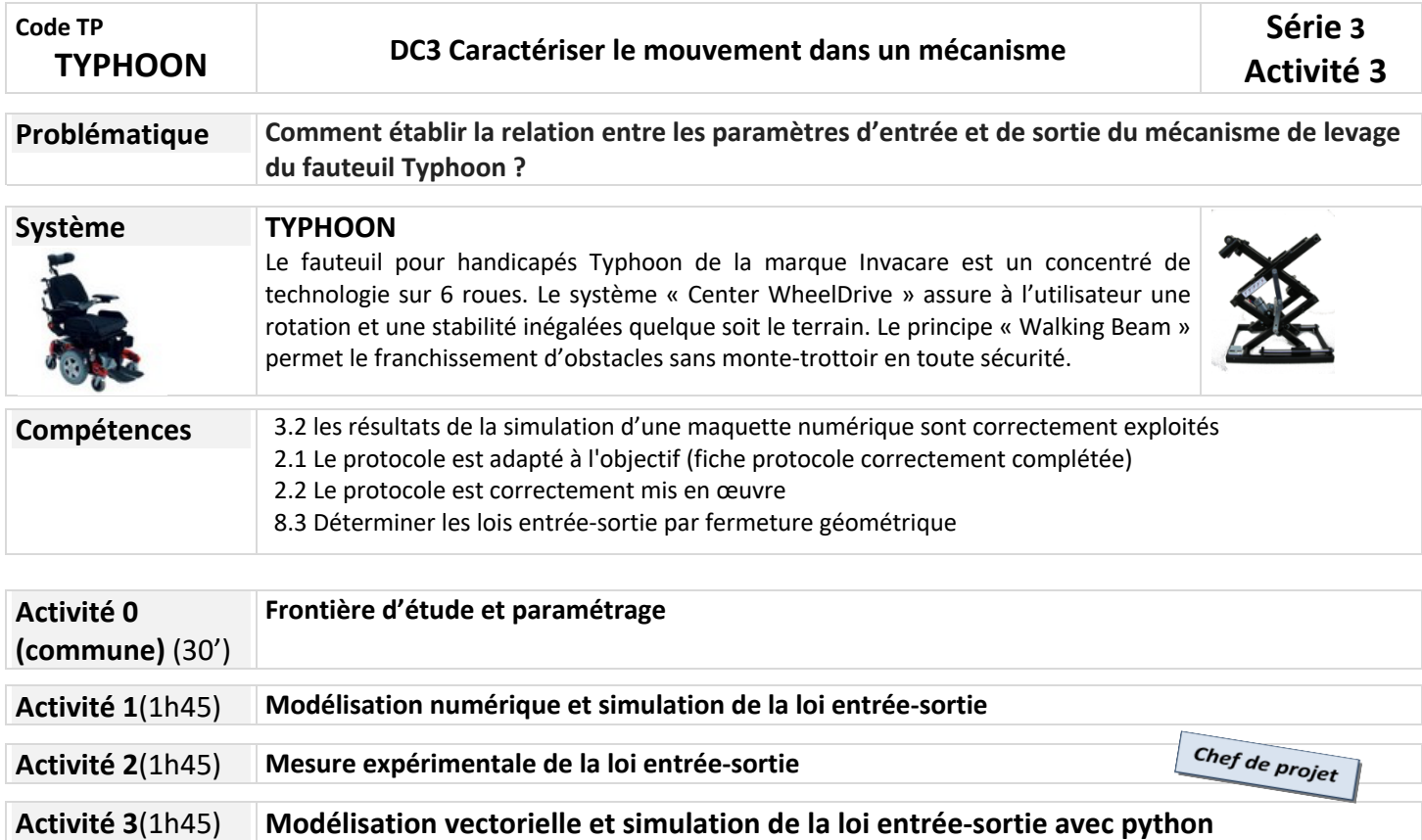

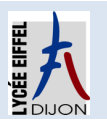

## **Activité 0 (commune)(30')**

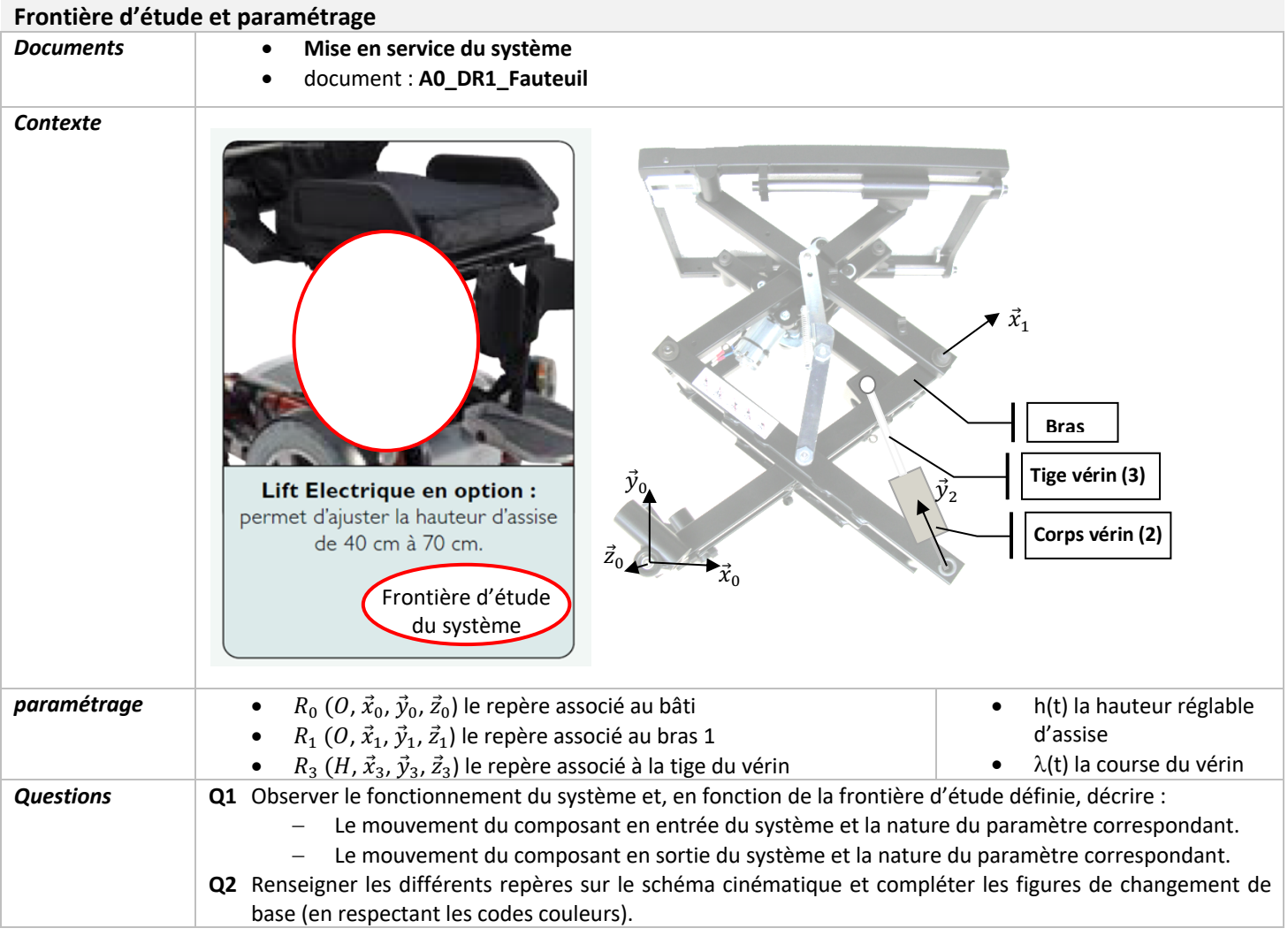

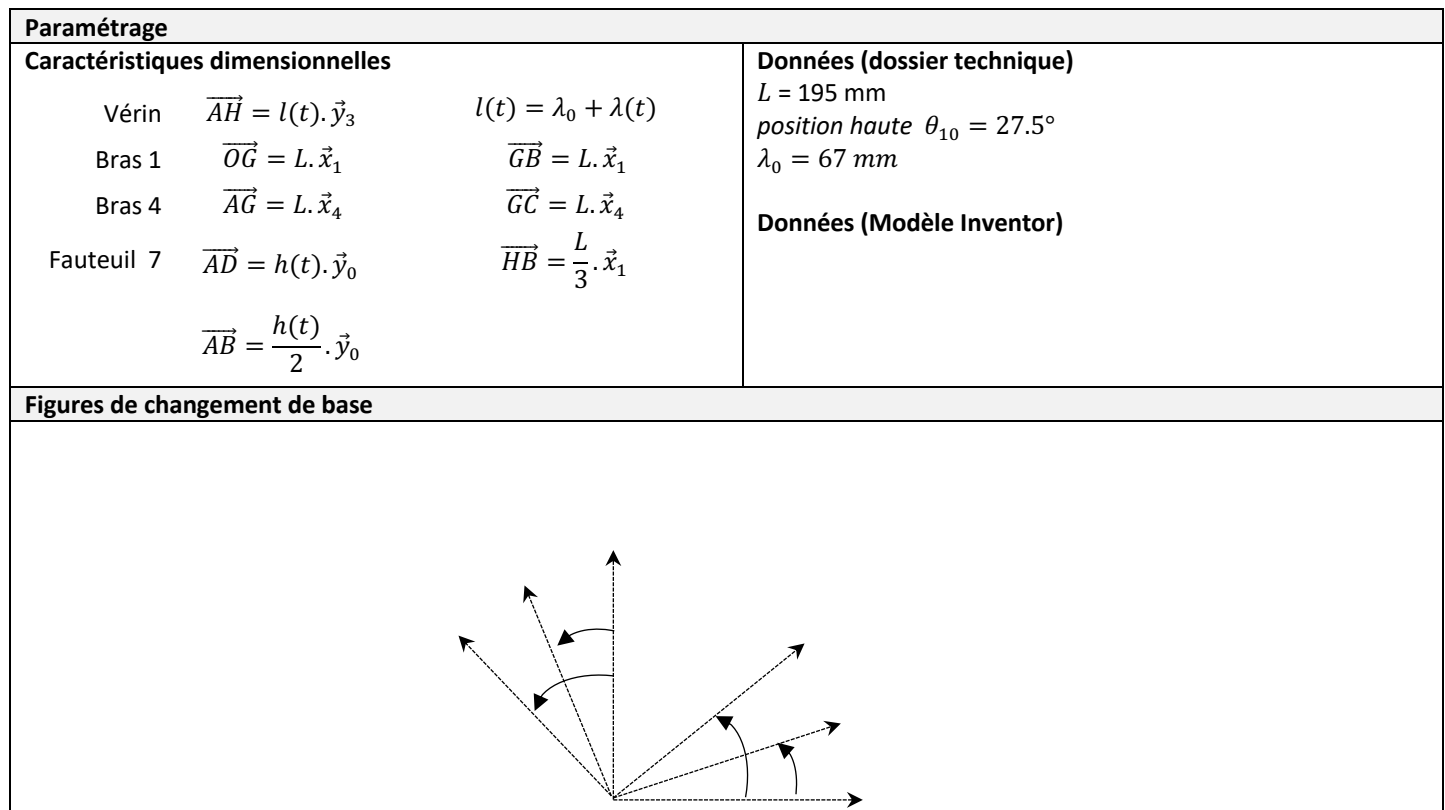

٦

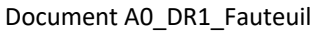

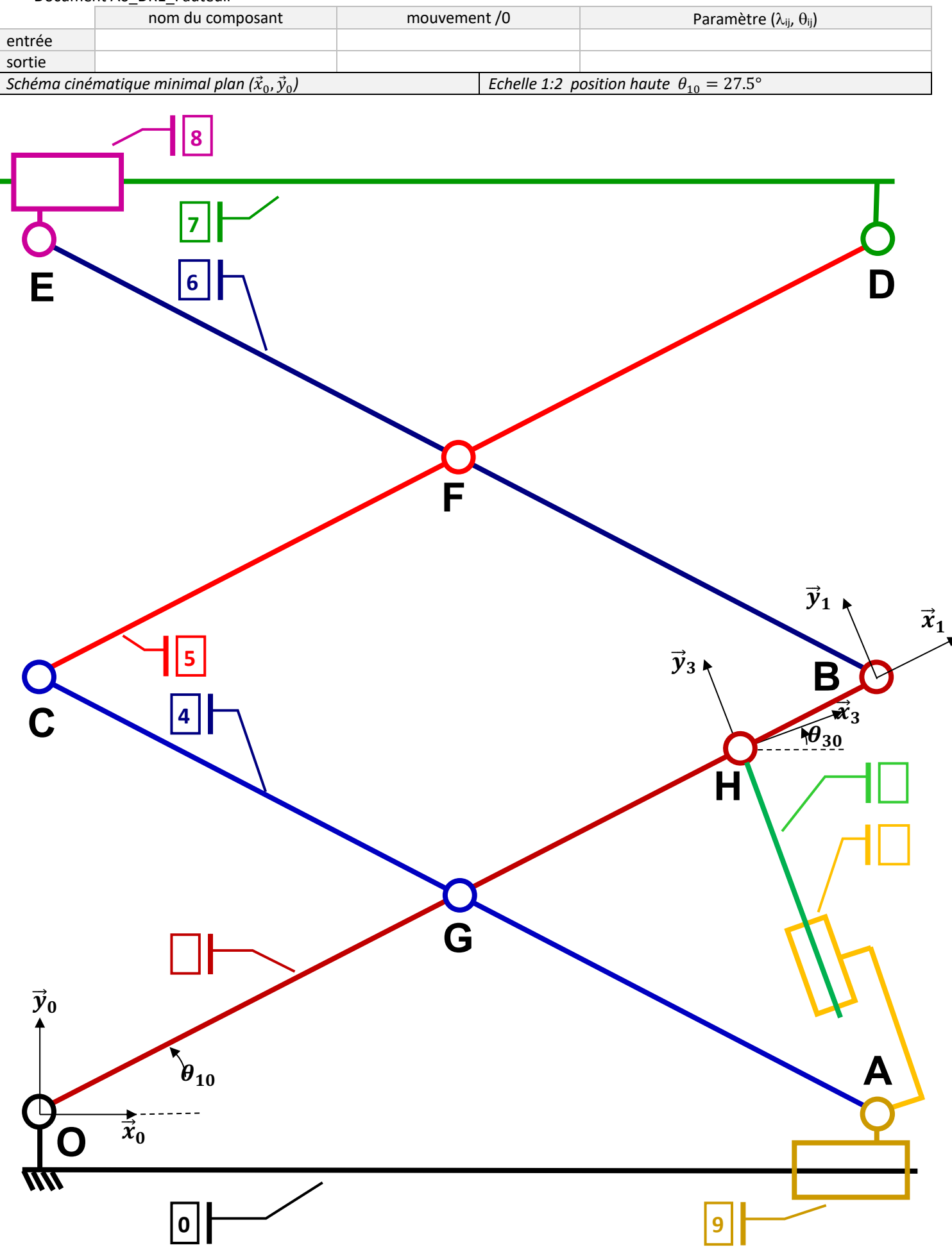

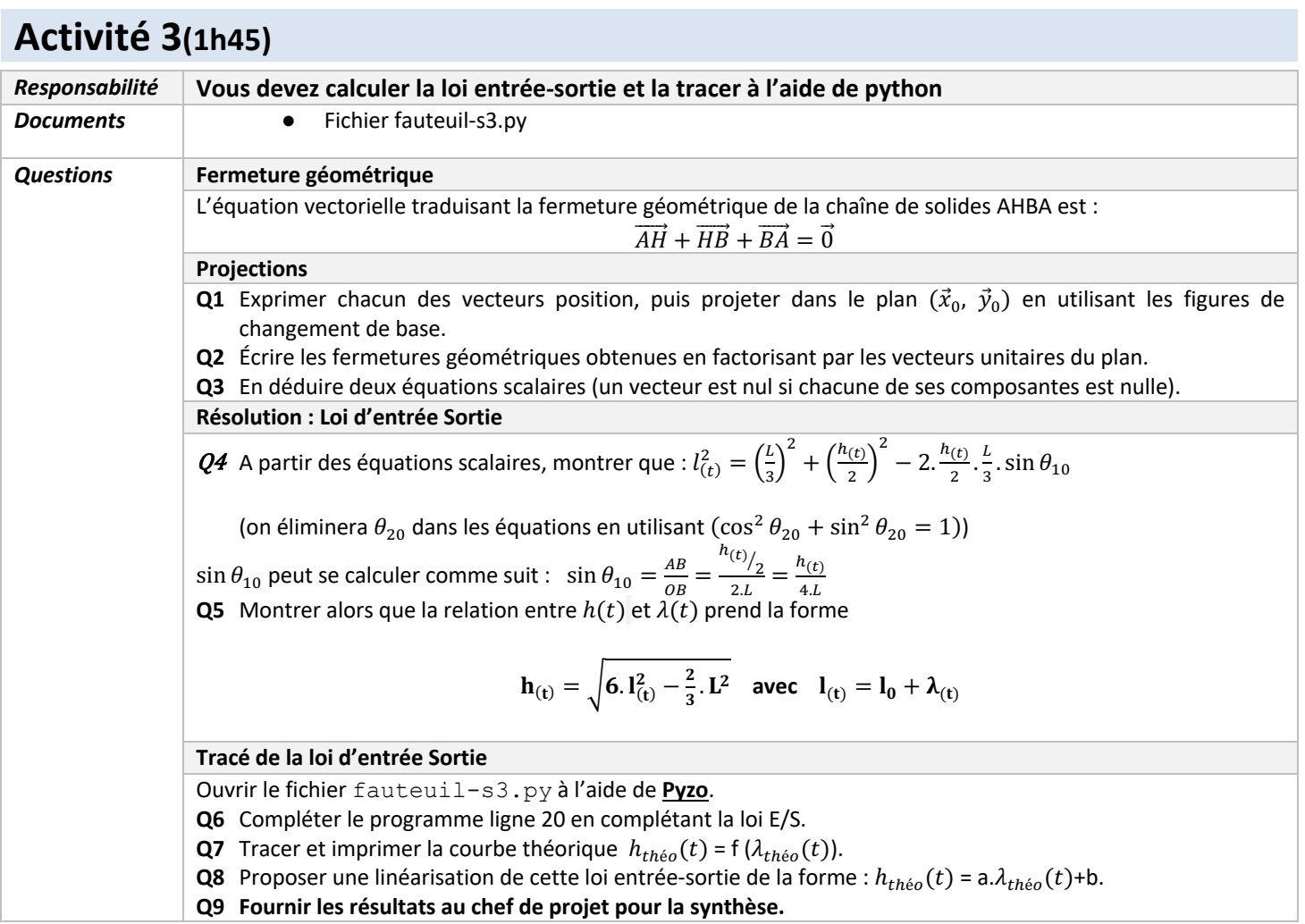